# **OpenNebula - Bug #252 OpenNebula shutdown check in 1.4 for KVM is harmful**

06/04/2010 10:33 AM - Florian Kruse

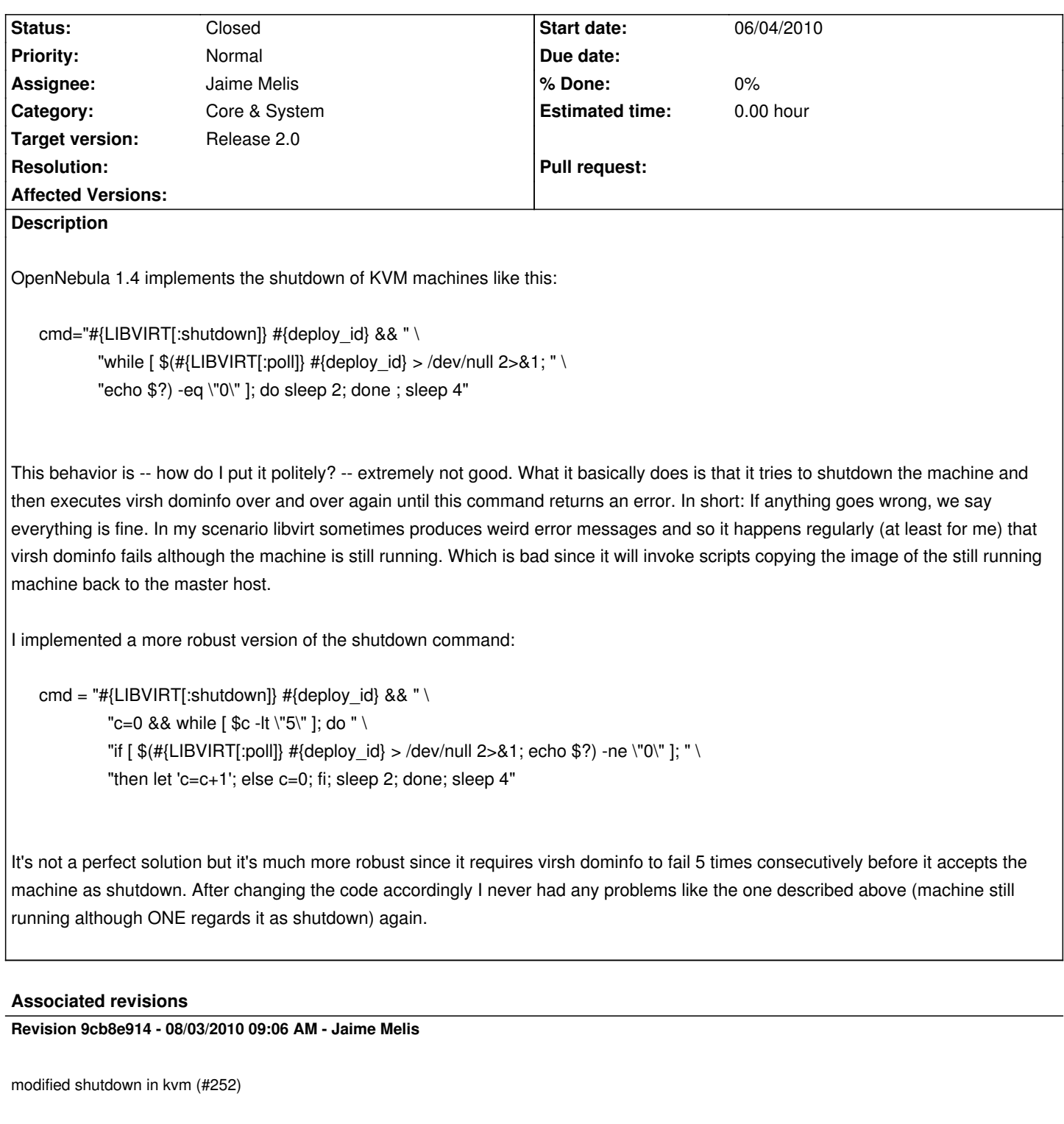

# **Revision f298d348 - 04/07/2017 09:10 AM - Abel Coronado**

- F #4913 Removed vcenter\_datastore in import vCenter template (#252)
	- 32 characters max in switch name
	- Removed vcenter\_datastore in import vCenter template

## **History**

#### **#1 - 07/01/2010 08:14 PM - Ruben S. Montero**

- *Status changed from New to Assigned*
- *Assignee set to Javi Fontan*
- *Target version changed from Release 1.4 to Release 2.0*

### **#2 - 07/30/2010 12:57 AM - Ruben S. Montero**

*- Assignee changed from Javi Fontan to Jaime Melis*

#### **#3 - 08/03/2010 11:08 AM - Jaime Melis**

*- Status changed from Assigned to Closed*

Updated and tested according to the suggested solution. Closing ticket.